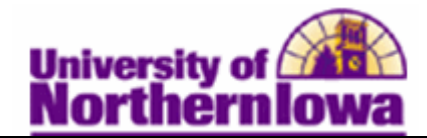

## **Viewing Customer Accounts**

**Purpose:** The following table describes how to view customer accounts.

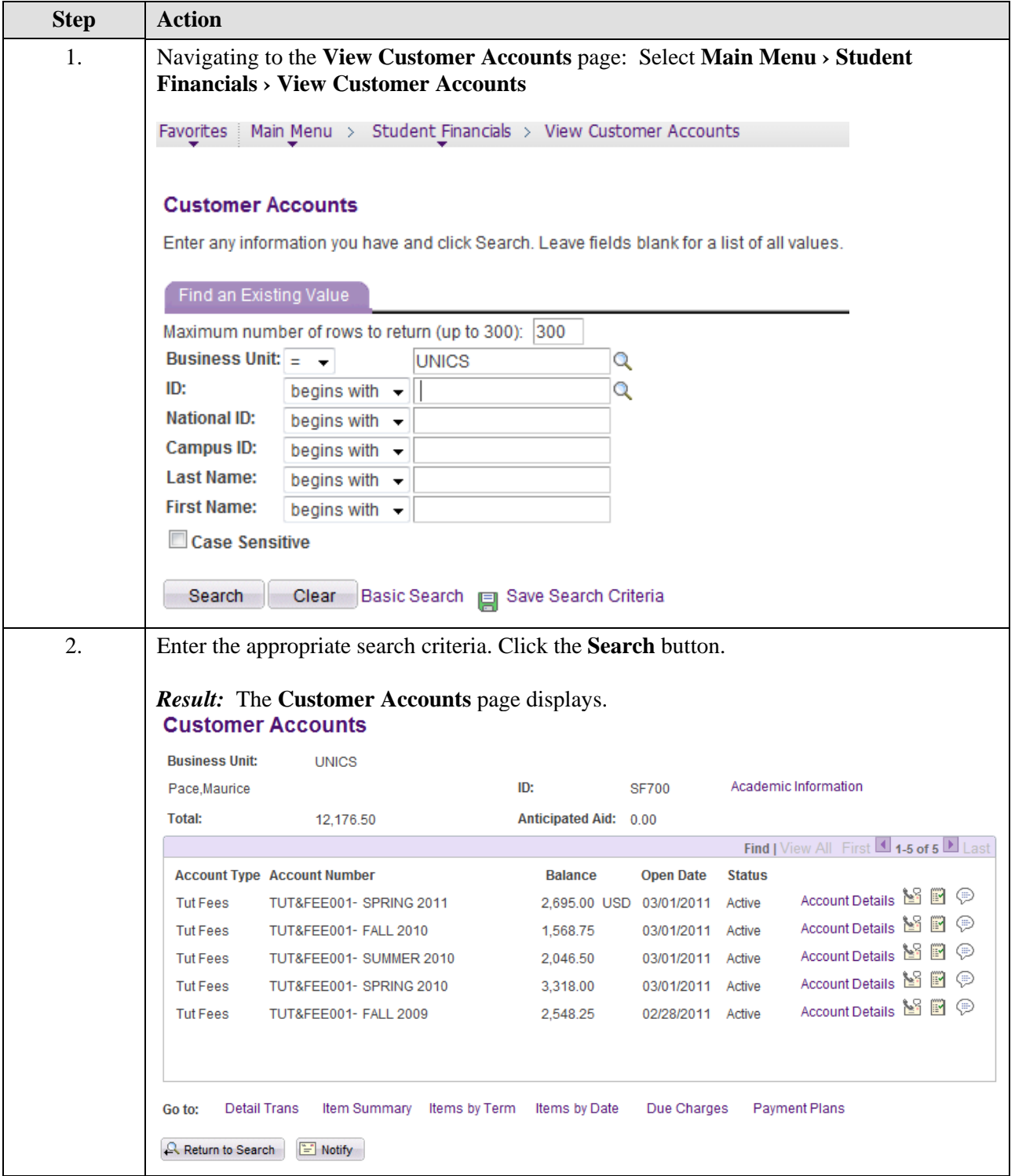

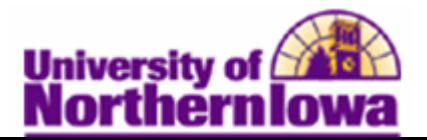

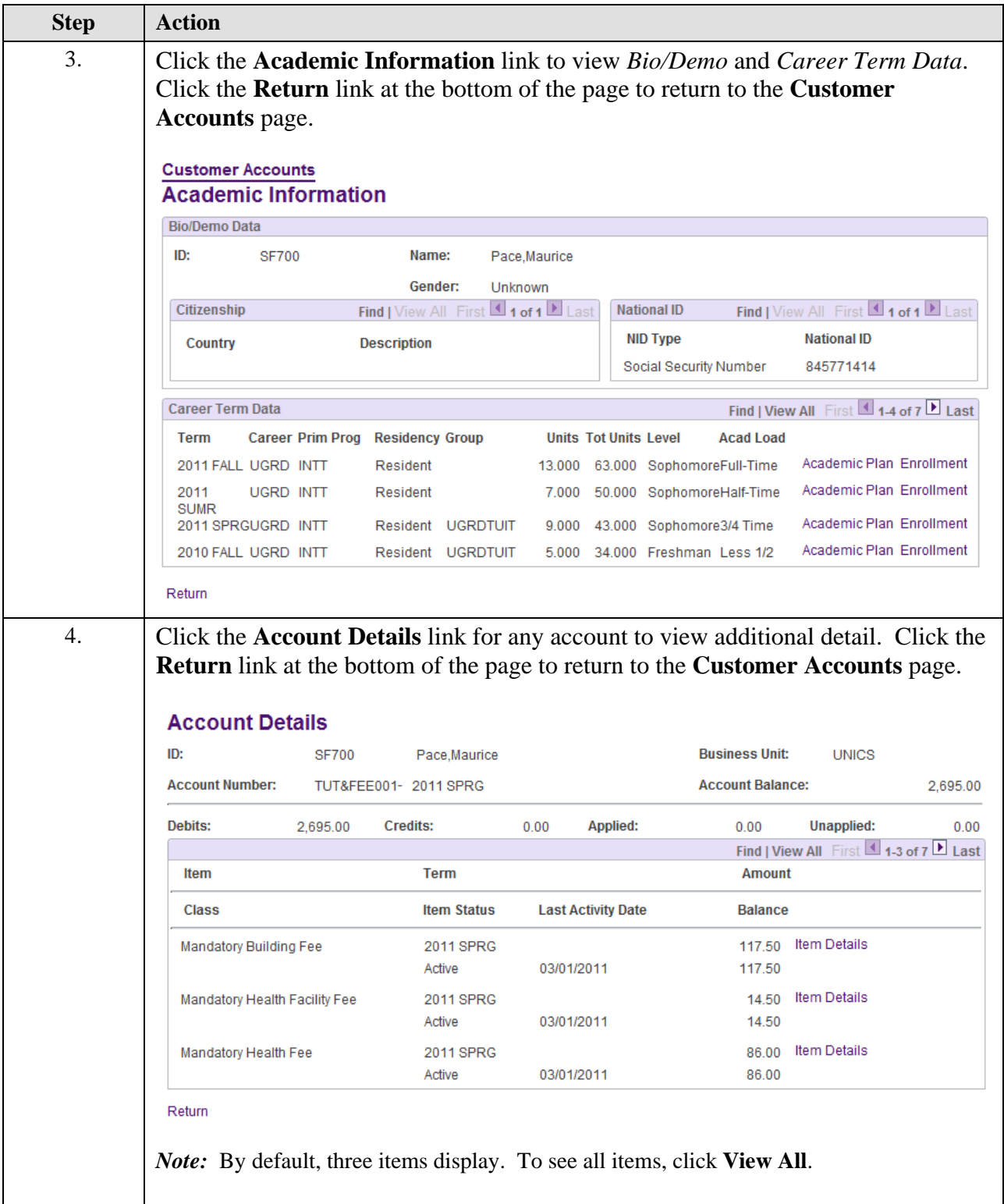

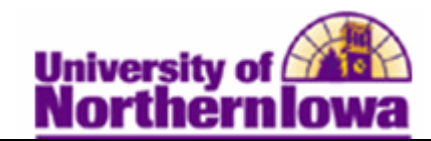

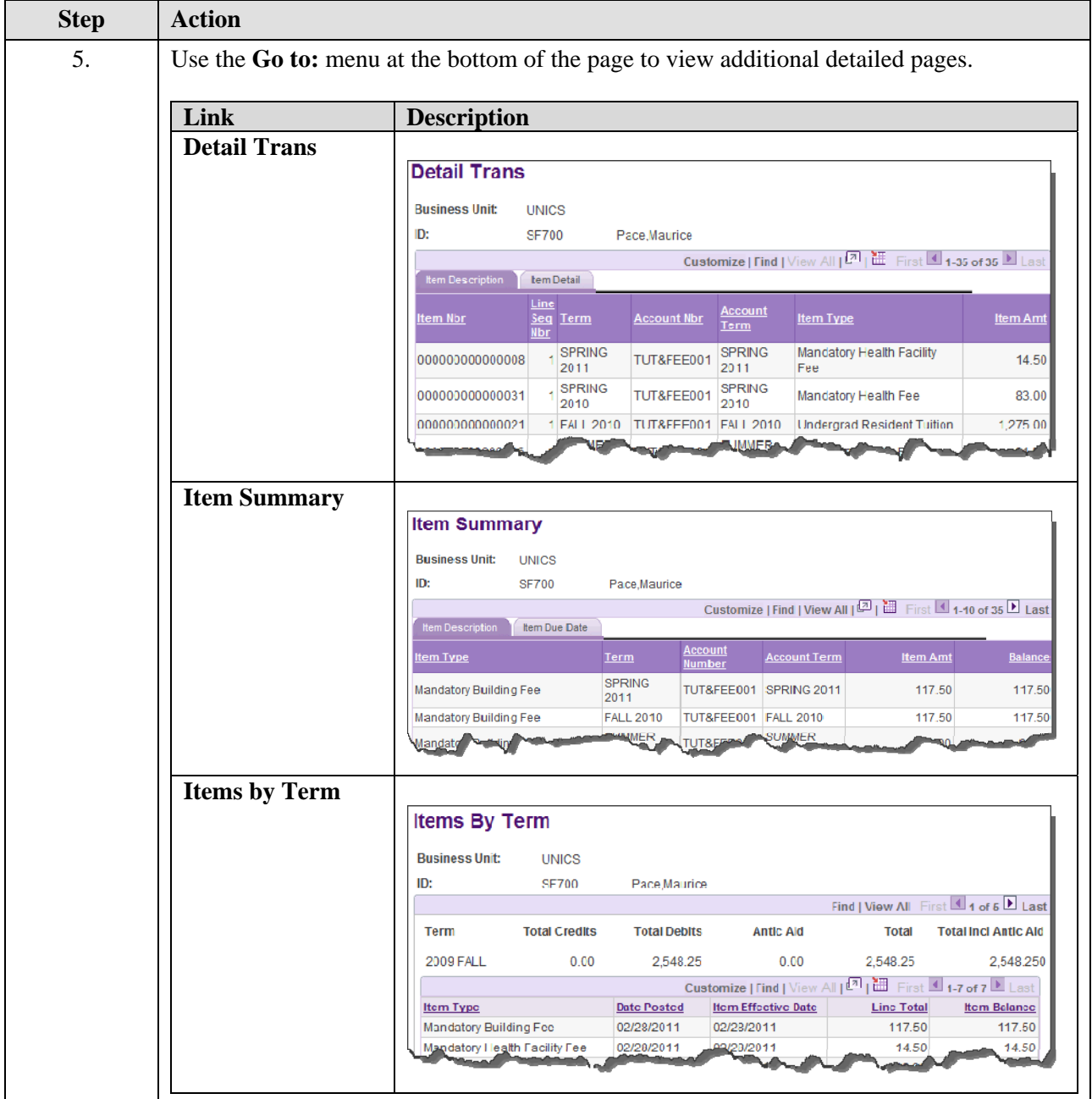

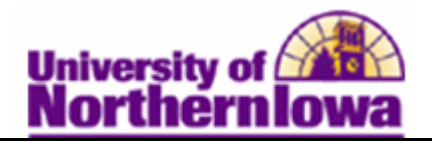

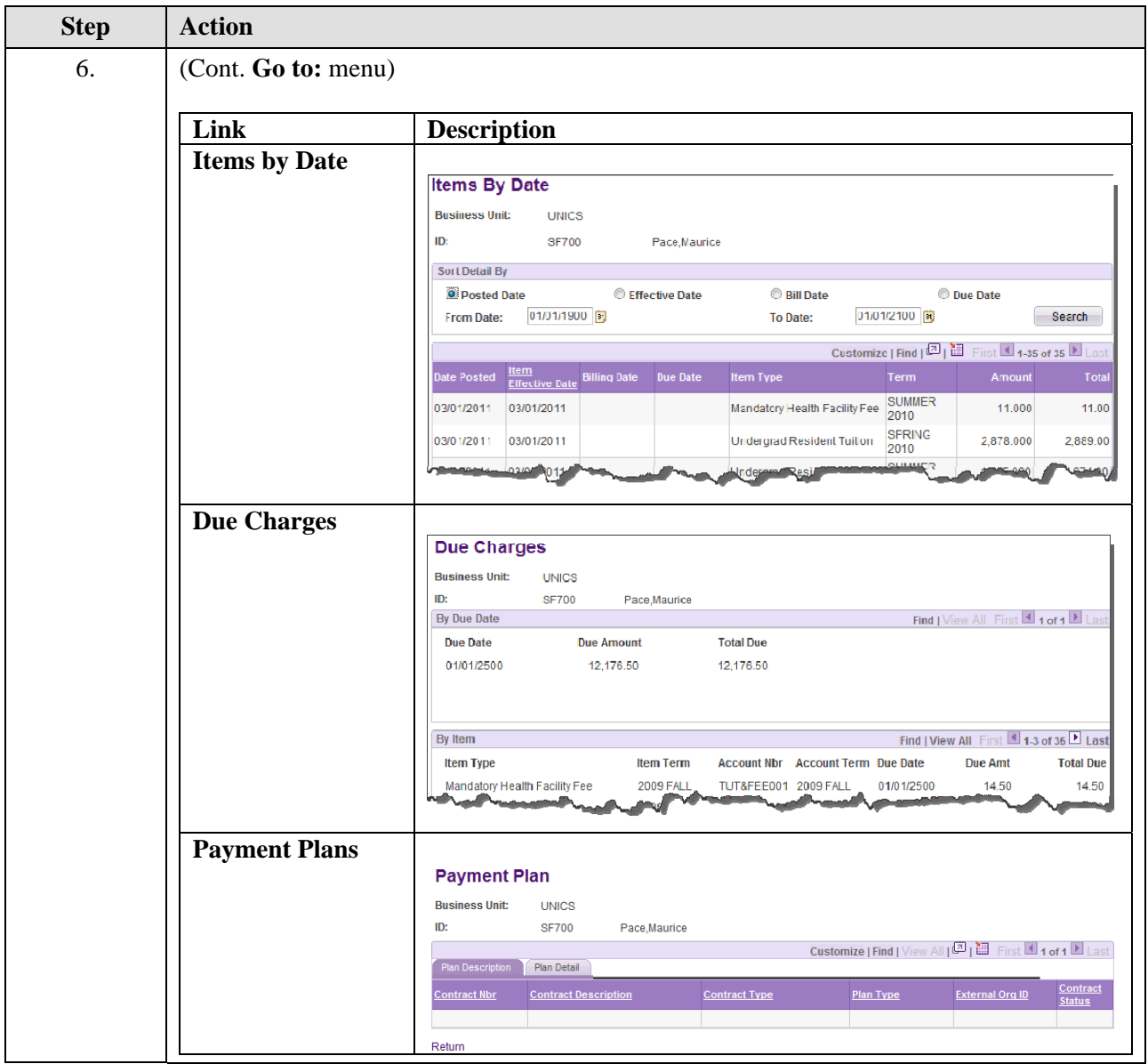